## SAP ABAP table /EACC/LINE\_ITEM\_TABLE {Tables}

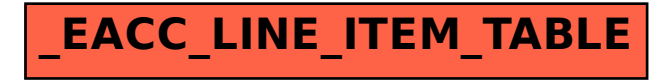